TANDY 1000 RSX (250-1454/55) Memory Faxback Doc. # 1334 Note: Refer to Faxback Doc. # 1312 for Main Logic Board Layout. 1MB SIMMS 25-5137 consists of two 1MB x 9 SIMMS at 70 nanoseconds. 4MB SIMMS √25-5136 consists of two 4MB x 9 SIMMS at 60 nanoseconds. This product can be obtained from Tandy National Parts.

 $\sqrt{ }$  = Discontinued Radio Shack product

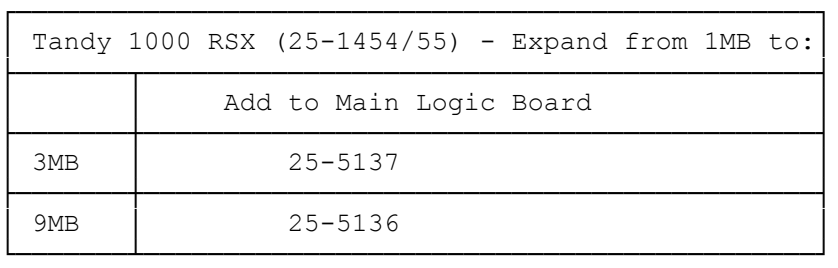

Note: When the computer is configured for 9meg it is not possible to remap the shadow ram.

Installing additional RAM Memory:

- ° Remove one of the memory SIMMs kit from the special antistatic package.
- ° Find the dual SIMM memory socket on the Main Logic Board.
- ° Notice that one lower corner of the SIMM board is notched so that the board fits only one way into the socket.<br>
"Contly puch the memory CIMM hit into the
- Gently push the memory SIMM kit into the socket.
- ° Repeat Steps to install any remaining memory boards.
- ° Run the Setup program, verify the amount of memory, and press F2 to save.

Note: Refer to Faxback Doc. # 1339 for Using the SETUPRSX Utility.

(rjs-05/26/93)